## 携 帯 電 話 か ら の 予 約 変 更 の 流 れ

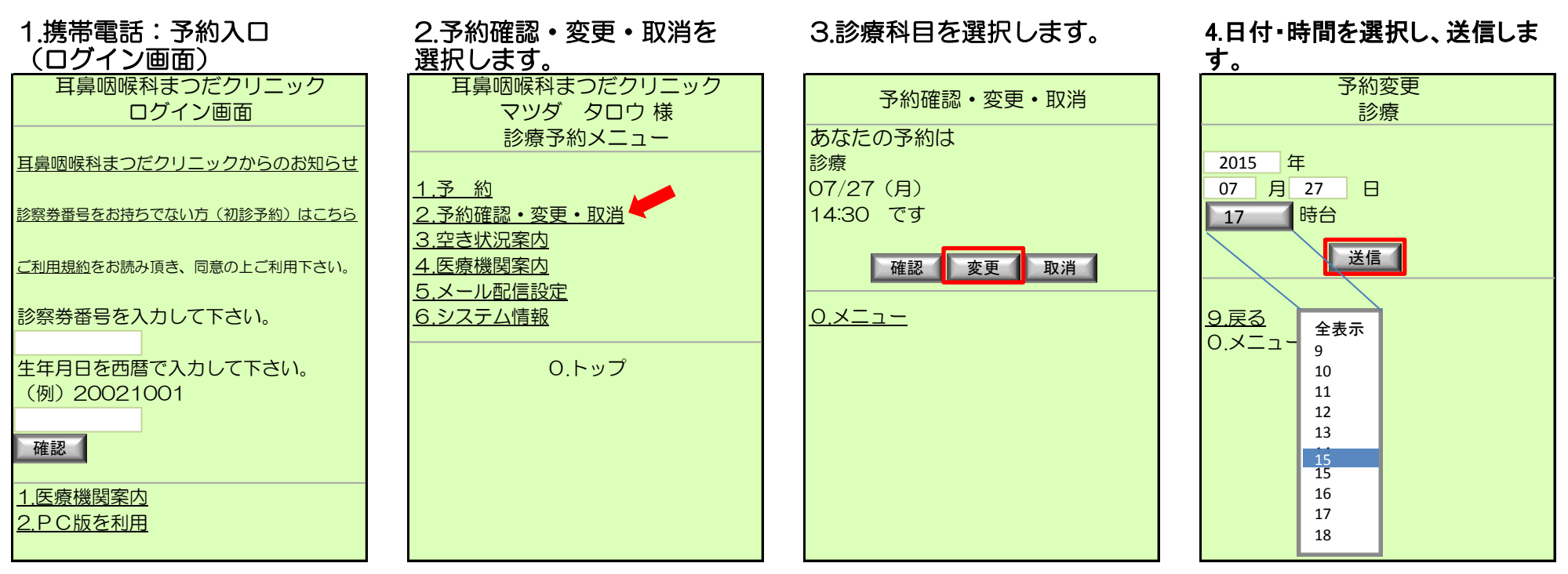

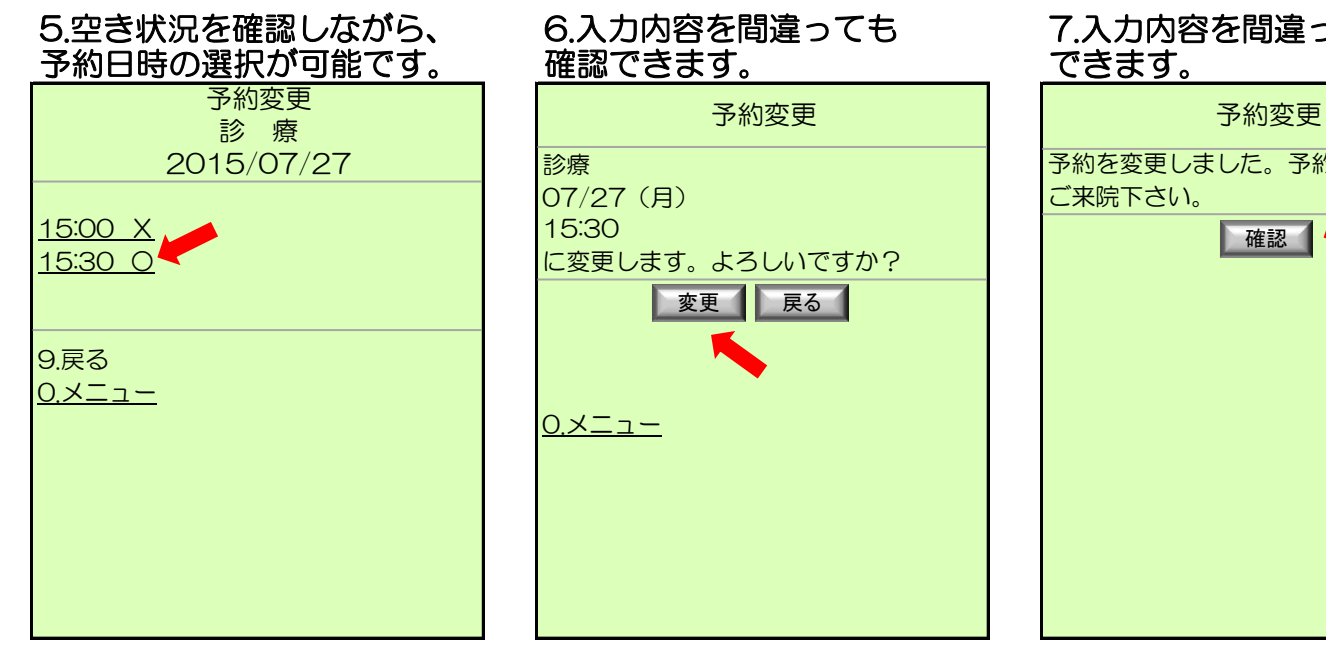

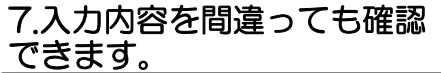

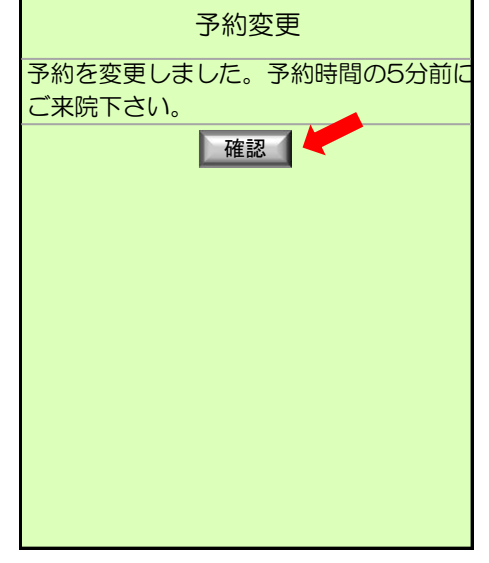

◎ 耳鼻咽喉科まつだクリニック